## ST60 Scheda di riferimento rapido

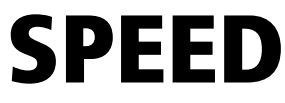

## **Introduzione**

Questa scheda fornisce una guida rapida per il funzionamento e le funzioni di calibrazione dell'ST60 Speed. Tutti i tasti devono essere premuti momentaneamente se non diversamente specificato.

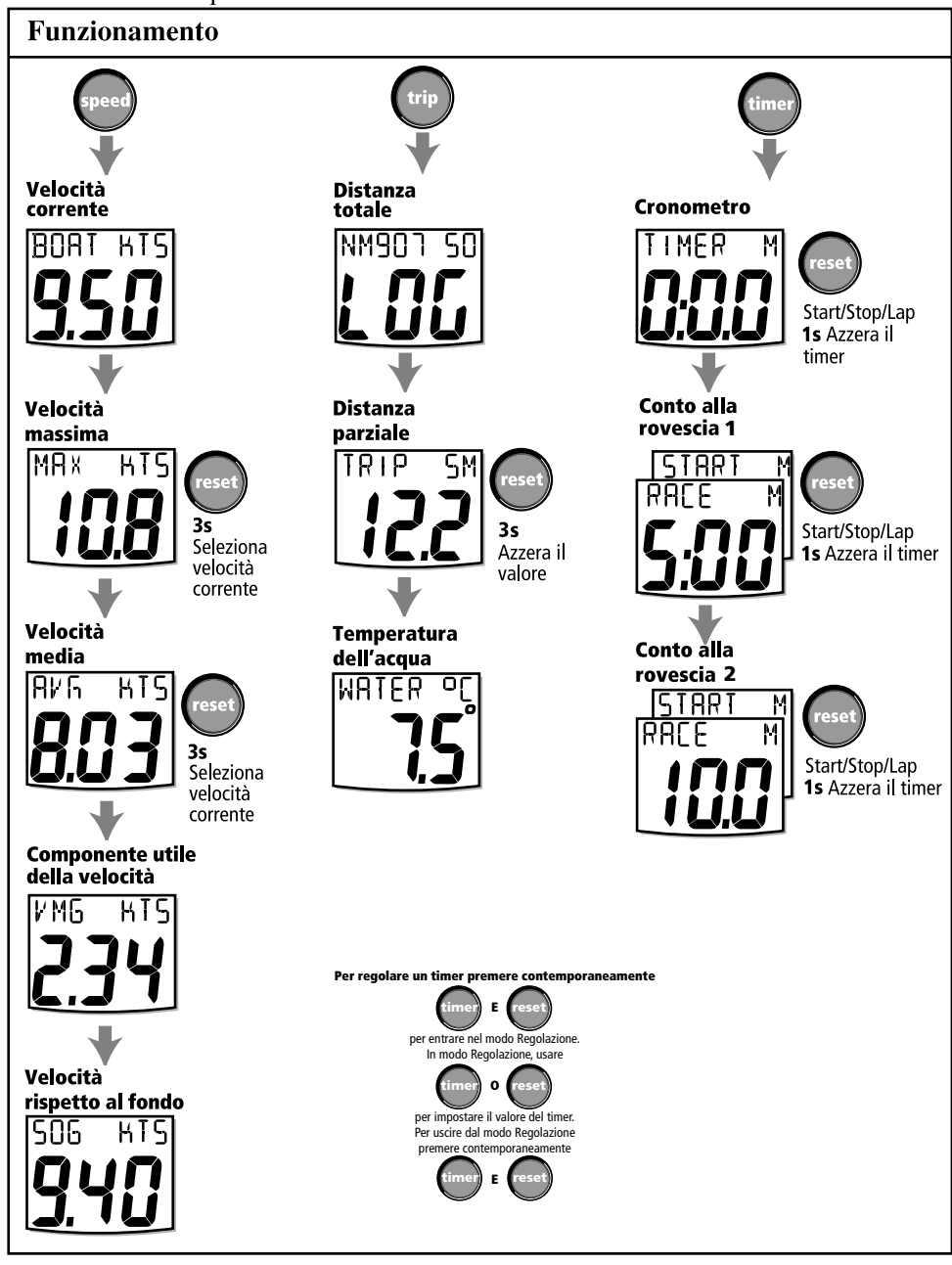

## ST60 Scheda di riferimento rapido  ${\sf SPEED}$

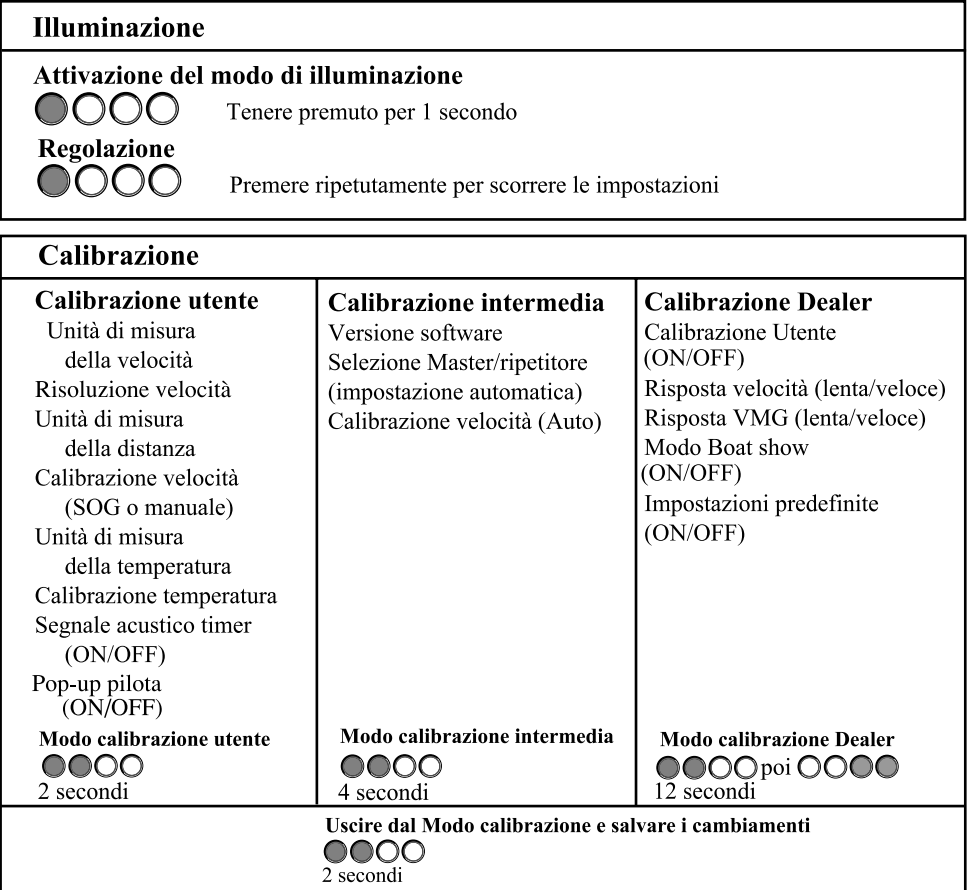

## **Raymarine**